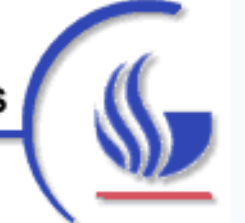

Computer Information Systems

Georgia State University

## Table-Driven Analysis

What is is & some "do's and don'ts"

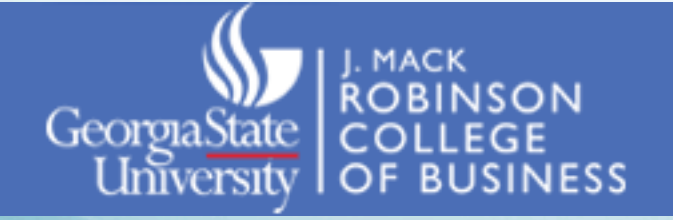

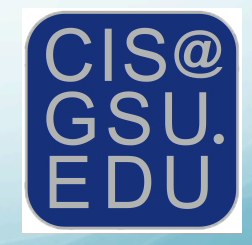

MS MIT 8699 Process Innovation © Duane Truex, 2011

## Table-Driven Analysis

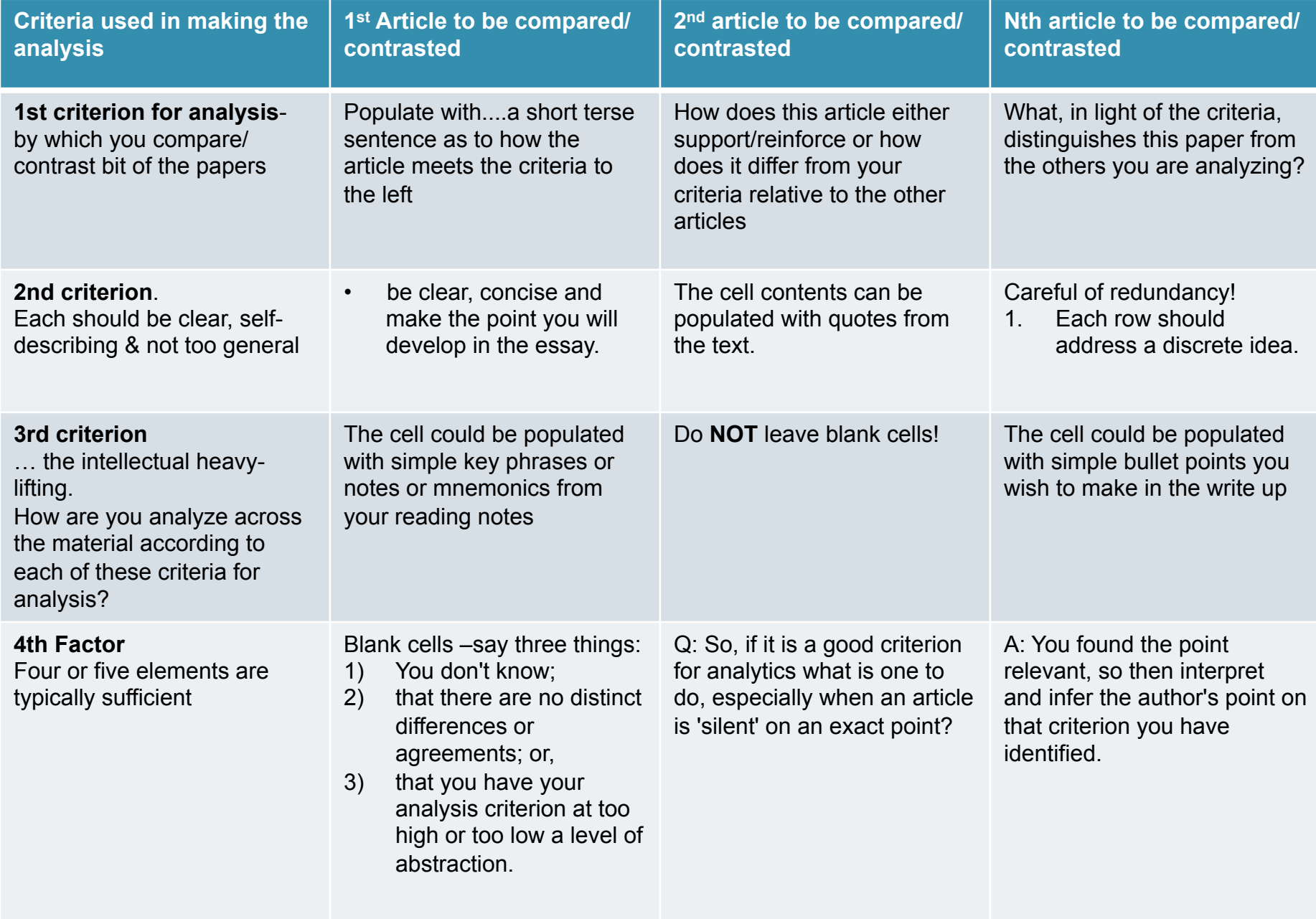

© Duane Truex, 2011

## **Hints on preparing an executive summary using Table-Driven (Compare or Contrast tables) Analysis.**

- 1. Table-driven analytics help structure your analysis, writing process and move ideas into long-term memory.
- 2. 1st DECLARE your table intent
	- is it a Comparison or a Contrast table. It can be only one or the other. COMPARE or CONTRAST the readings.
- 3. Basically this requires answering one of the two following questions.
	- These readings are similar in the following ways...
	- These reading differ in the following areas...
- 4. The comparing or contrasting need to be done IN LIGHT OF and in the context of the readings and general topics being prepared for class.
- 5. Always create the analysis table first. It is often good to include the table to your document for your and the reader's reference.
- 6. Write up.
	- Write a good introduction.
		- give your reader a clear notion of what the paper will do, where it is going and a glimpse into the criteria for analysis.
	- Next, each of the following sub sections should map clearly to the table. Each first row cell is the heading of the sub section. Then each cell in the row is a paragraph typically in the essay.
	- Conclude with a good, synthesis and identification of your key take-away or decision point.